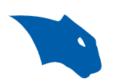

# **BobCAD-CAM Online Resources 2023**

This document will show a list of resources that you can utilize the get started using the software or if you just need assistance understanding how the software works. It will also list contact information if you would like you contact with our support team.

#### **Getting Setup:**

- 1. Getting Setup with BobCAD-CAM
- 2. Download and Install the software
- 3. Download a Post Processor
- 4. What is a Post Processor?

#### **General Workflow:**

- 1. Launchpad Getting Started Training Videos
- 2. Getting Started Files: located in the software by going to File > Help > Getting Started
- 3. Example Files: located in the Data folder here: C:\BobCAD-CAM Data\BobCAD-CAM V(Version#)\Examples

#### FIND HELP RESOURCES:

- 1. KNOWLEDGE BASE (Over 100+ Expert-curated articles at your fingertips.)
- 2. BobCAD-CAM SUPPORT SITE
- 3. HELP SYSTEM (Search keywords from inside the software (eg. Extrude Curve))

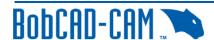

- T
- Help System Tutorials: All Mill Tutorials | Lathe Basics Tutorial | Mill Turn
  Tutorials | Wire EDM Tutorials | BobArt Emboss Tutorial | BobArt Bowling Sign
   Tutorial
- 4. Post Processor Help System
- 5. Lua Plug-in for BobCAD-CAM Help System

#### Other Useful Resources:

- 1. LaunchPad Subscription Bundles (Free to Adv Plan. Contact us to set up if needed)
  - o Take CAD/CAM courses in your own timeframe (Featured Courses: Mill Fundamentals,

Lathe Fundamentals, Mill-Turn Fundamentals, Post Processor & Machine Definition)

- 2. LIVE VIRTUAL TRAINING (Register for FREE)
  - o View the Schedule | Previously RECORDED EVENTS
- 3. Official Youtube Channels: BobCAD-CAM AND After Dark Series
- 4. BobCAD Blogs

### **Personalized In-Depth Training:**

- 1. One-on-One Training Sessions (OLT) (Live Online Personalized Training)
- 2. <u>In-House Training</u> (Near to beautiful shores of Tampa Bay)
- 3. Onsite Training (We go to you!)
- 4. Training Seminars (Near You!)

**Contact us today** to learn more about our Training options or if you have any issues getting set up with the software!

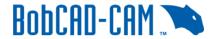

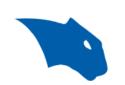

## **Contact our Support Team!**

If you have went through the links above and run into any issues along the way, never hesitate to give us a call! We are always happy to help!

You can Submit a Ticket to our Tech Support Team

here: <a href="https://bobcadsupport.com/technical-support/request-ticket/">https://bobcadsupport.com/technical-support/request-ticket/</a>

Or, contact using the info below:

**Phone Number:** (727) 489 - 0003

Email: <a href="mailto:support@bobcad.com">support@bobcad.com</a>

Forum: forum.bobcad.com